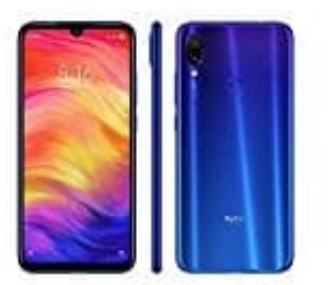

## **Xiaomi Redmi Note 7**

**Speicher- und SIM Karte(n) einsetzen**

Lege dir deine Karte(n) bereit. Du benötigst ebenso noch eine SIM Nadel oder eine aufgebogenen Büroklammer.

1. Stecke die SIM Nadel in das Loch an der linken Seite des Note 7.

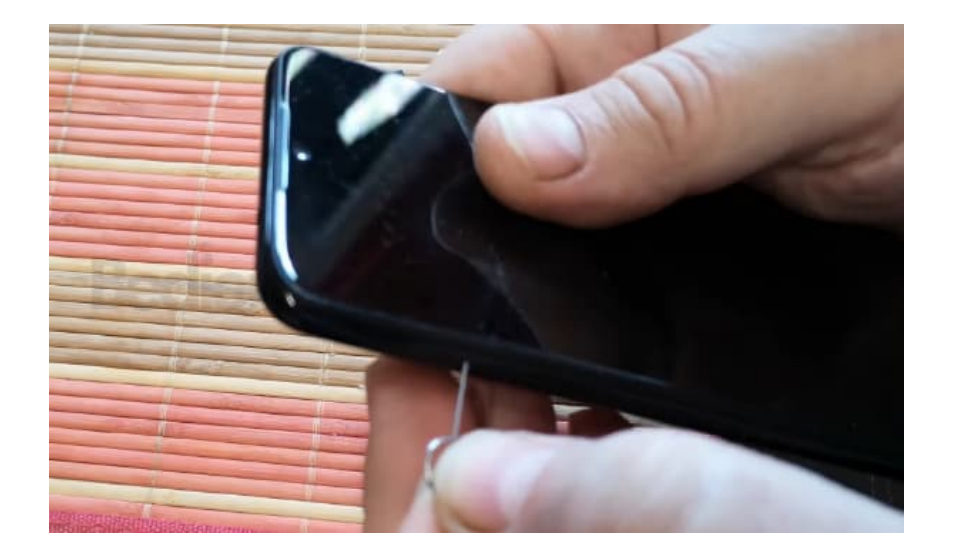

2. Der Kartenhalter kommt ein Stück heraus...

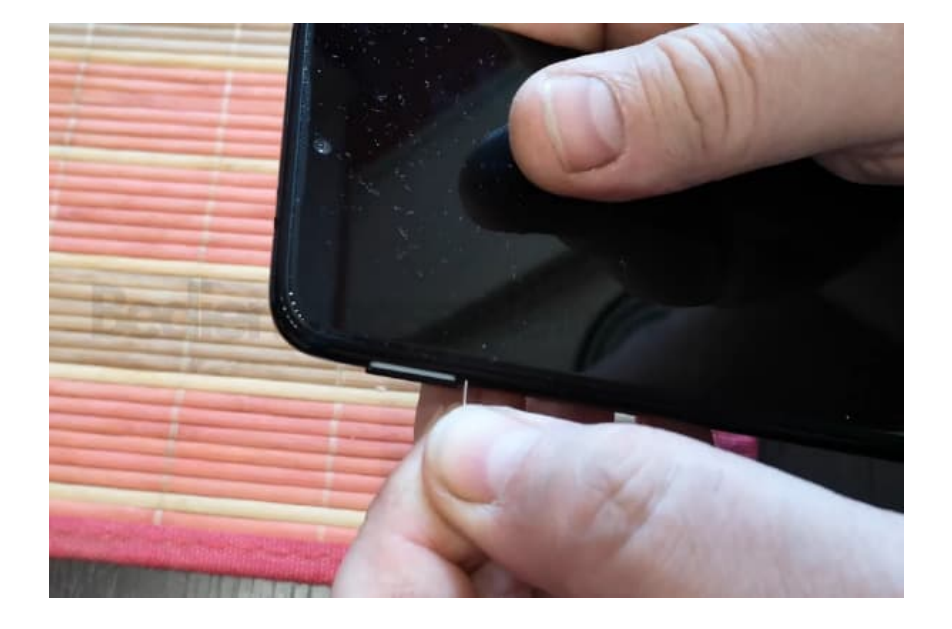

3. ...und kann anschließend komplett entnommen werden.

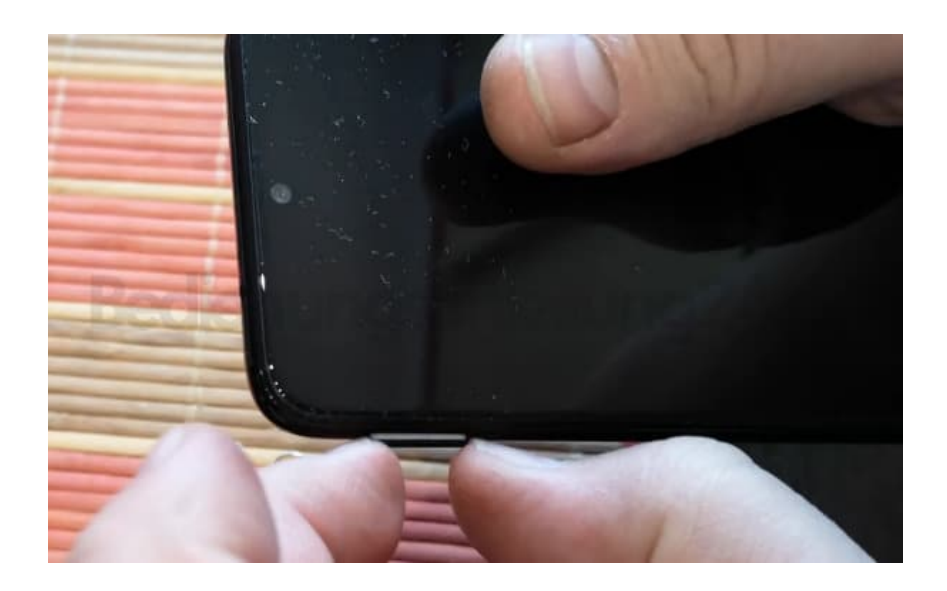

4. So sieht der Kartenhalter aus.

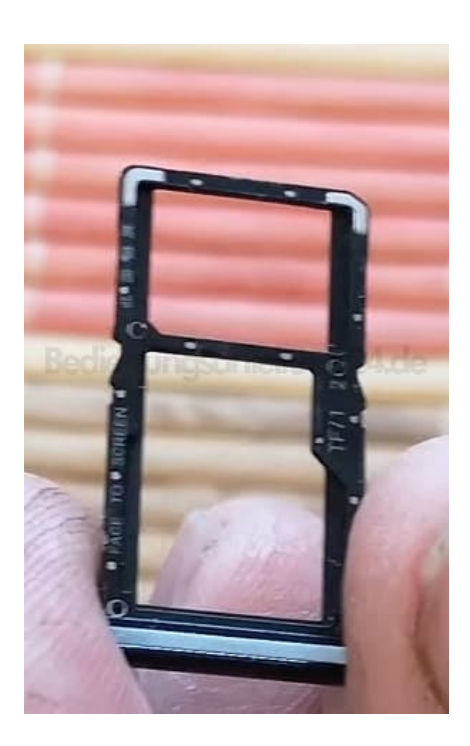

5. Lege deine SIM in den Slot. Wenn du noch eine Speicherkarte einsetzen willst, lege diese ebenso ein.

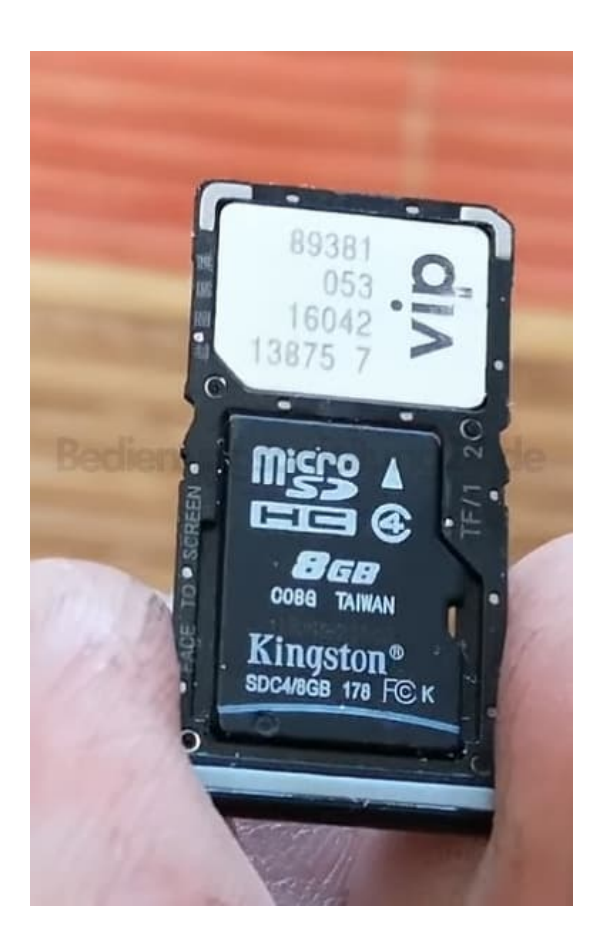

6. Willst du statt einer Speicherkarte eine zweite SIM Karte verwenden, lege diese in den entsprechenden Slot.

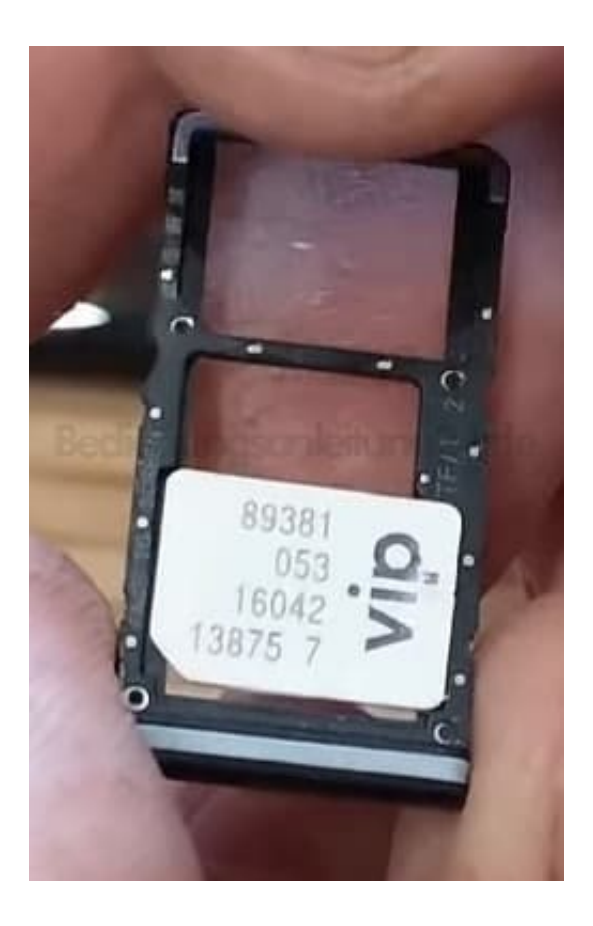

7. Schiebe den bestückten Halter zurück in das Note 7 und drücke ihn fest ein.

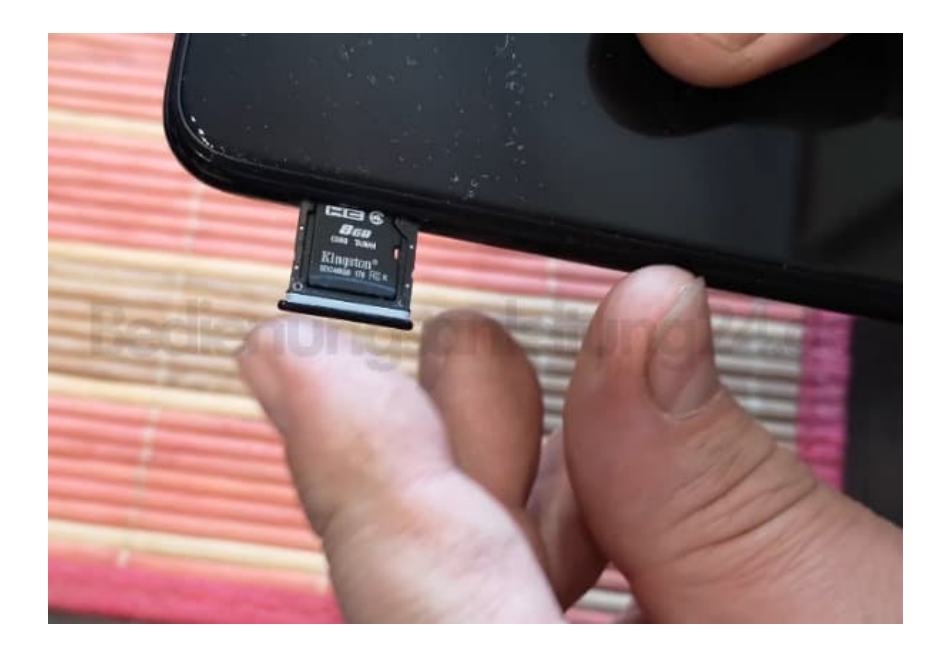

8. Der Halter darf nicht nich mehr raus schauen. Er schließt bündig mit dem Gehäuse ab.

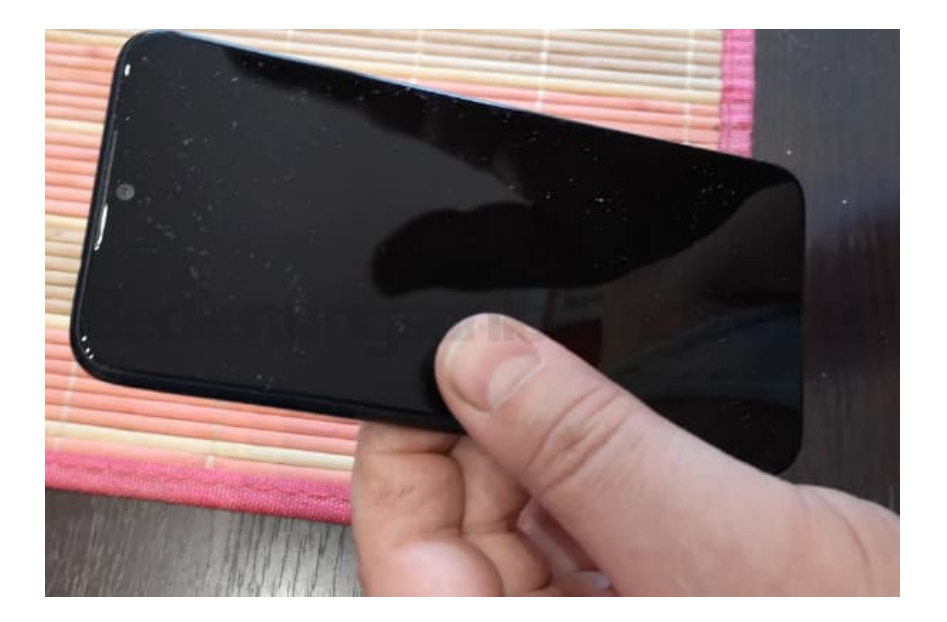